#### **ФЕДЕРАЛЬНОЕ АГЕНТСТВО СВЯЗИ**

#### **Федеральное государственное бюджетное образовательное учреждение высшего образования «Санкт-Петербургский государственный университет телекоммуникаций им. проф. М. А. Бонч-Бруевича»**

Кафедра информационных управляющих систем (полное наименование кафедры)

#### **КЕЙС-ЗАДАЧИ ПО ДИСЦИПЛИНЕ**

#### **современные методы проектирования информационных систем** *(Наименование дисциплины)*

#### **Задача 1 Изучение основ рабочего проектирования ИУС**

#### **Задание**

Построить схему кабельных соединений ИС, определить количество патч-кордов в каждом из распределительных шкафов. При решении задачи учитывать требования международного стандарта СКС ISO/IEC 11801  $T_{\rm m}$   $\sim$ 

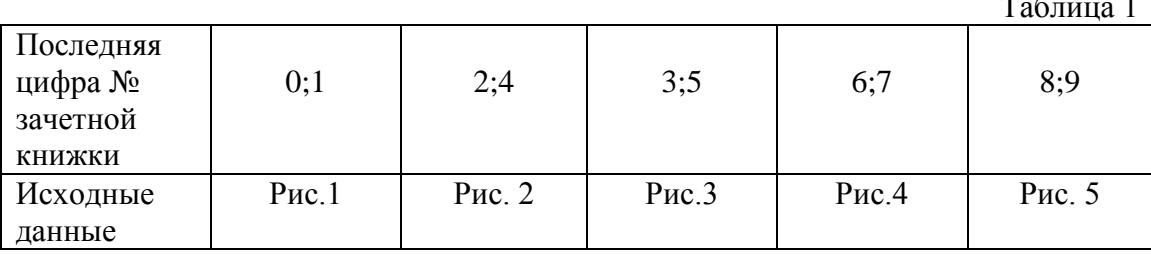

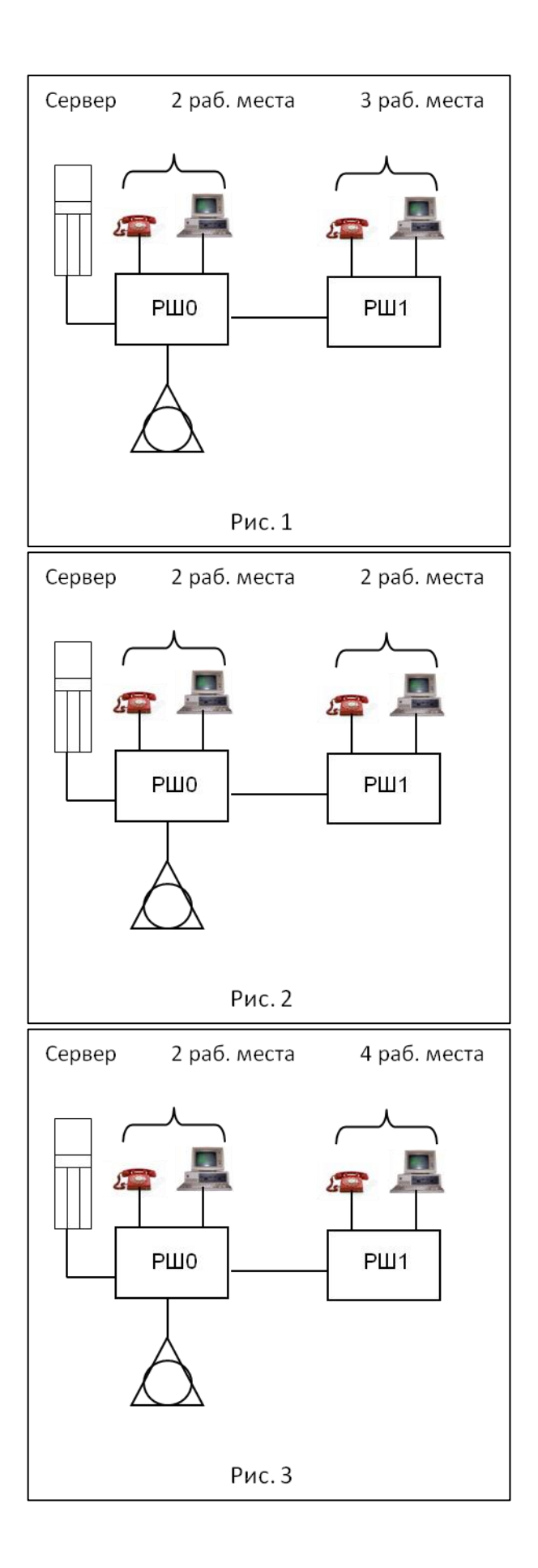

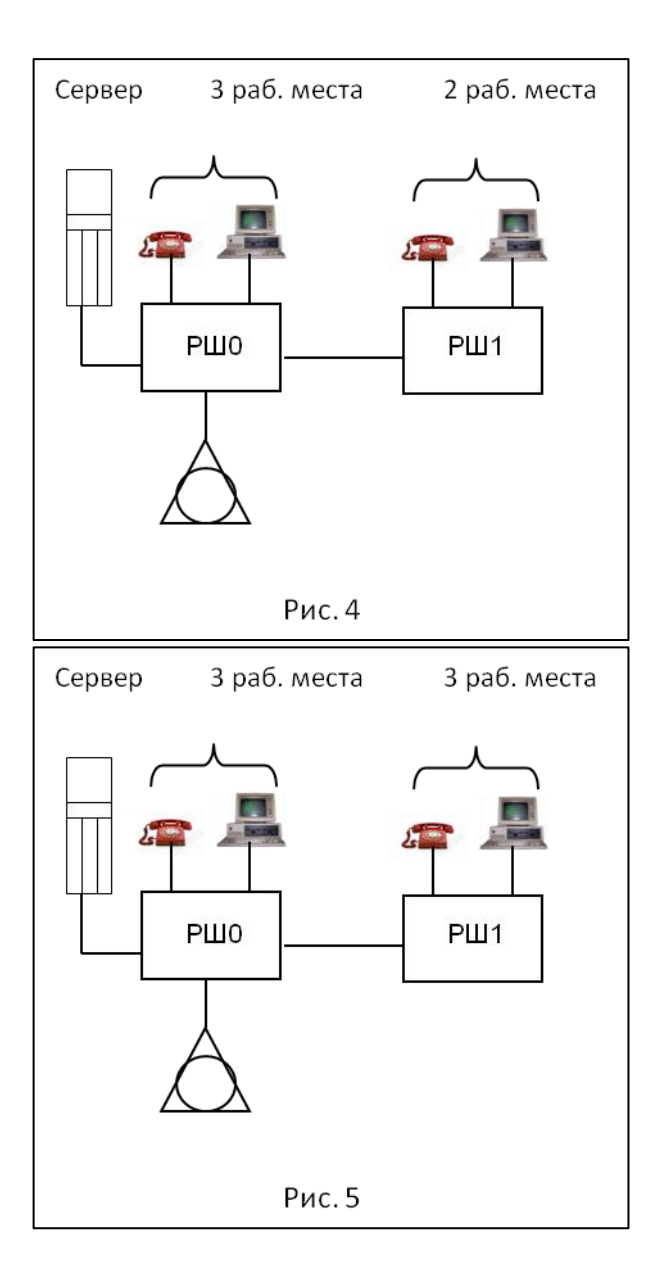

### **Задача 2 Управление IP-адресами в ИУС**

Исходные данные для расчета

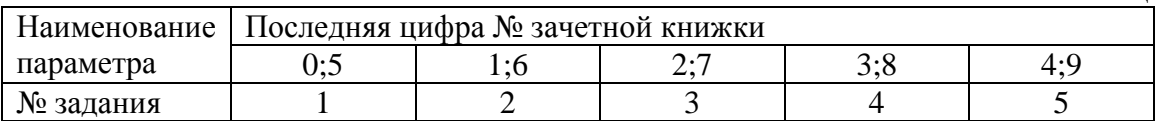

Задание №1

Таблица 2

Для рабочей станции с IP=12.34.56.78 (Mask=255.255.224.0) определить адрес сети и максимальное количество хостов в сети.

#### Задание №2

Для предприятия задан базовый адрес сети IP= 193.1.1.0 /24. Определить структуру сети, IP адреса 4-х внутренних подсетей предприятия и максимальное количество хостов в каждой подсети. Определить структуру сети предприятия . Задать адреса портам маршрутизаторов.

#### Задание №3

Для предприятия задан базовый адрес сети IP= 193.1.1.0 /24. Определить структуру сети, IP адреса внутренних подсетей предприятия, количество внутренних подсетей предприятия, если на каждую внутреннюю подсеть выделено 32 IP-адреса.

#### Задание №4

Для предприятия задан базовый адрес сети IP= 193.28.24.0 /21. Распределить адресное пространство предприятия для реализации подсетей с 5, 25 и 100 хостами ( для каждой подсети использовать свою маску) Определить структуру сети предприятия . Задать адреса портам маршрутизаторов.

#### Задание №5

Для предприятия задан базовый адрес сети IP= 193.28.24.0 /24. Определить структуру сети и IP адреса 5-и внутренних подсетей предприятия и максимально возможное количество рабочих станций в каждой из подсетей

Определить структуру сети предприятия . Задать адреса портам маршрутизаторов.

#### **Задача 3 Управление данными в ИУС**

Исходные данные для расчета

Таблица 3

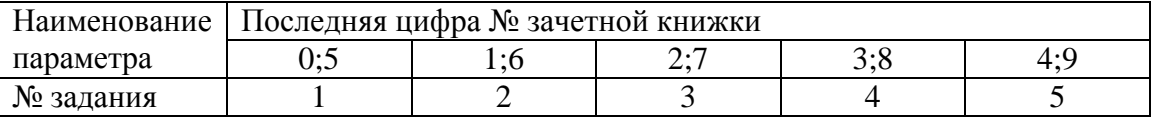

Таблица 7

## Задание1

Используя теги frameset, разделить экран монитора на заданные

## части

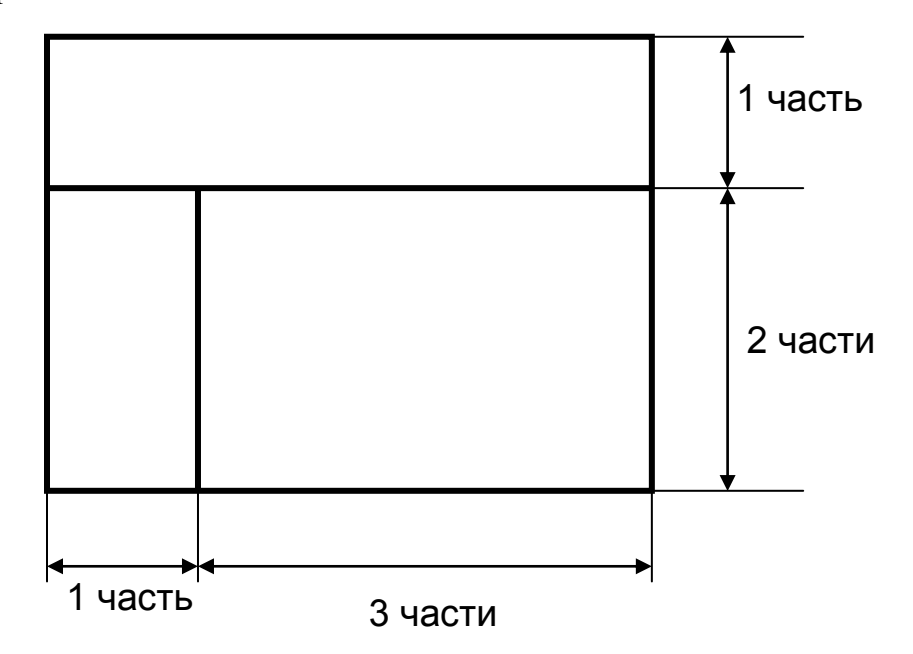

# Задание 2

Используя теги frameset, разделить экран монитора на заданные

части и обеспечить разворачивание соответствующих документов Doc1

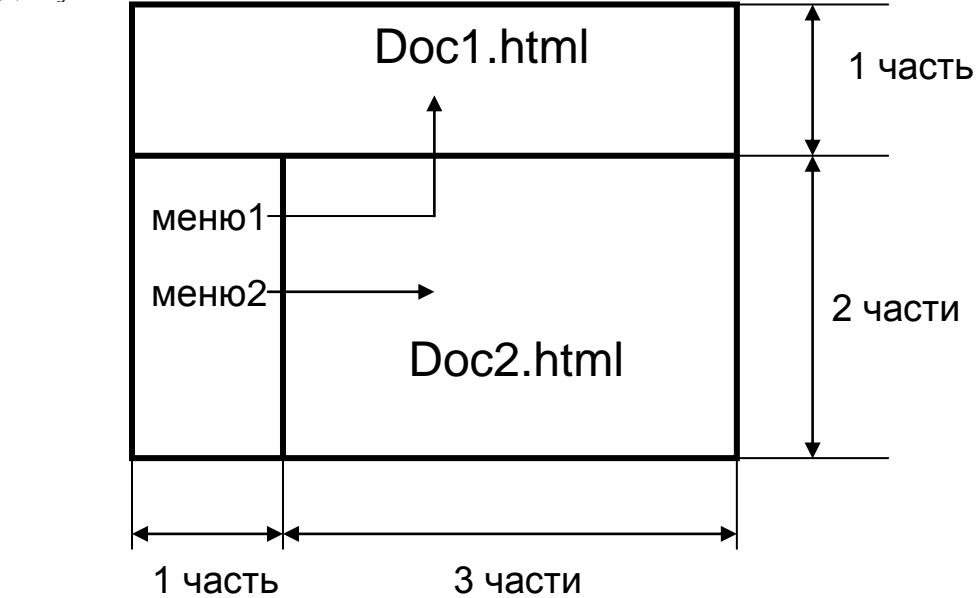

# Задание 3

Используя теги frameset, разделить экран монитора на заданные

части и обеспечить разворачивание соответствующих документов Doc1

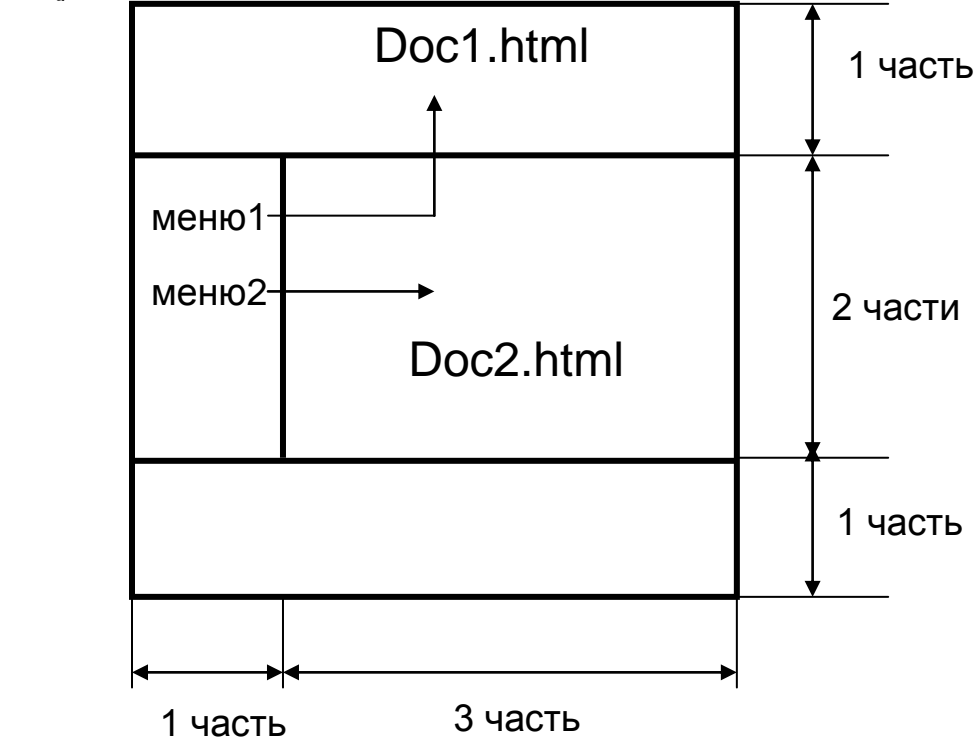

## Задание 4

Используя теги frameset, разделить экран монитора на заданные

части и обеспечить разворачивание соответствующих документов Doc1

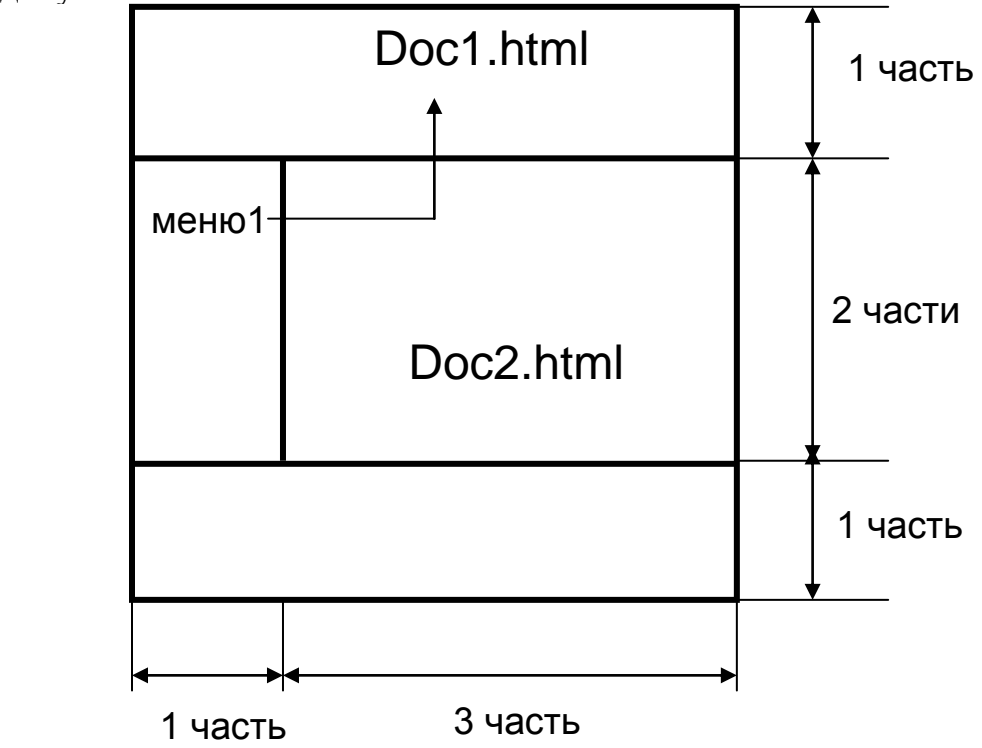

### Задание 5

Используя теги frameset, разделить экран монитора на заданные части и обеспечить разворачивание соответствующих документов Doc1 и Doc2 из пунктов меню (меню1 и меню2) .

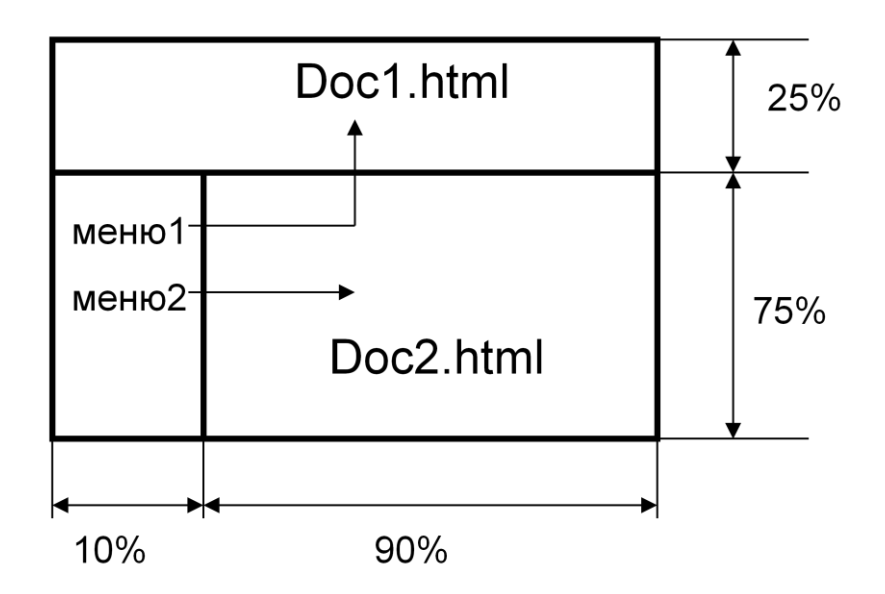

# **Критерии выставления оценки:**

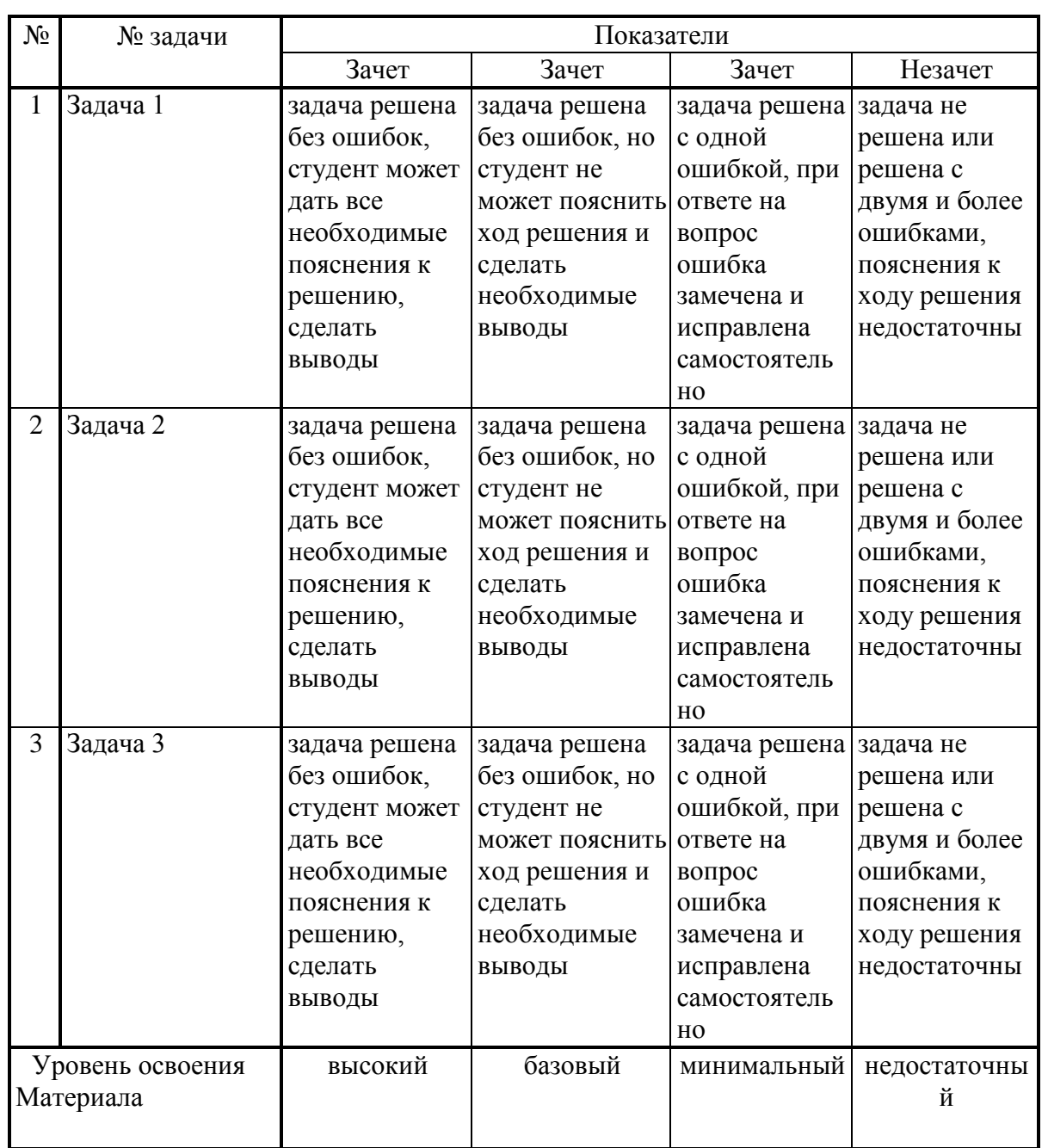

Составитель\_\_\_\_\_\_\_\_\_\_\_\_\_\_\_\_\_\_\_ А.Н.Губин

*(подпись)*